# **Logarithmus**

 $\mathsf{W}$ ie können $\;$  Gleichungen der Form  $\boldsymbol{a}^{\chi} = \boldsymbol{b} \quad \; \boldsymbol{a} \in \mathbb{R}^+ \backslash \{1\}$  gelöst werden?  $\overline{\textbf{W}}$ ir benötigen den Logarithmus:  $a^x = b \iff x = \log_a b$ 

**Rechengesetze für Logrithmus:**

**S:** Die Basis der Potenz ist auch **S:** Basis des Logarithmus!<br>
Merkregel: **Basis des Logarithmus!**

 $u, v \in \mathbb{R}^+$ ;  $k \in \mathbb{R}$ ;  $a \in \mathbb{R}^+\setminus\{1\}$ 

$$
log_a (u \cdot v) = log_a u + log_a v
$$
  
\n
$$
log_a \frac{u}{v} = log_a u - log_a v
$$
  
\n
$$
log_a (u^k) = k \cdot log_a u
$$

**Taschenrechnerumgang:**

**Da dein Taschenrechner nur mit Logarithmen zur Basis 10 und e rechnen kann musst du den Ausdruck so eingeben:**  lg a

### •Exponentialfunktion

- **Logarithmus**
	- •Rechengesetze für Logarithmus •Logarithmusfunktion

•Abbildung von Exponentialfunktionen

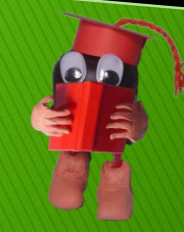

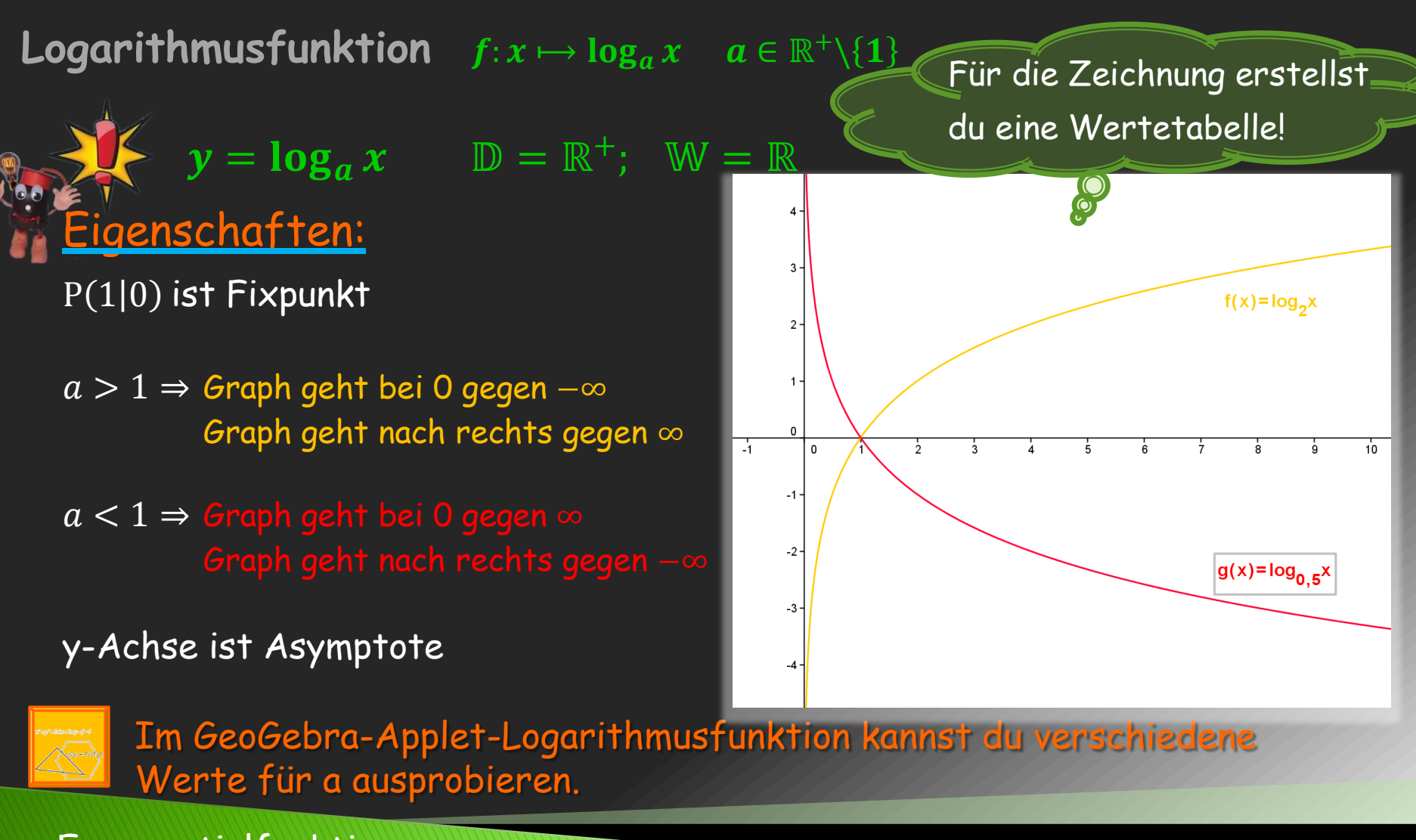

### •Exponentialfunktion

• **Logarithmus** •Rechengesetze für Logarithmus •Logarithmusfunktion •Abbildung von Exponentialfunktionen Logarithmusfunktion  $f{:} \text{ } x \mapsto \text{log}_a x$ x−Achse;k  $\longrightarrow k \cdot \log_a x$  $\vec{v}$ = $($  $\boldsymbol{b}$  $\overrightarrow{c}$   $k \cdot \log_a(x-b) + c$ **abbilden** 

 $y = k \cdot \log_a(x - b) + c$   $a \in \mathbb{R}^+\setminus \{1\}; k \in \mathbb{R}\setminus \{0\}; b, c \in \mathbb{R}$ 

Parallelverschiebung mit Vektor  $\vec{v}$ = |  $\boldsymbol{b}$  $\overline{c}$ ) und Orthogonale Affinität an der x-Achse mit k

## Eigenschaften:

 $\mathbb{D} = \{x | x > b\}$  W = R

Asymptote mit Gleichung  $x = b$ 

(Parallele zur y-Achse)

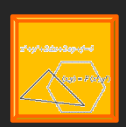

Im GeoGebra-Applet-Logarithmusfunktion kannst du Abbildung aktivieren und den Vektor, sowie k verändern.

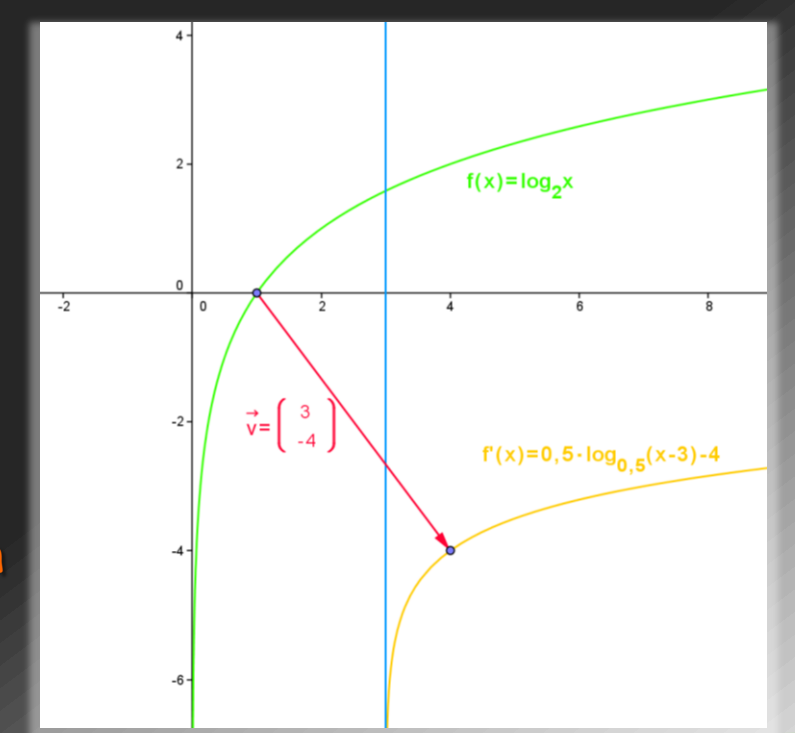

### •Exponentialfunktion

#### • **Logarithmus**

•Rechengesetze für Logarithmus •Logarithmusfunktion •Abbildung von Exponentialfunktionen

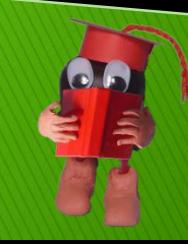